## STATEMENT OF CLAIM AND NOTICE (DISAGREEMENT ABOUT SECURITY DEPOSIT - RESIDENTIAL)

| In The District Cou                                   | URT OF THE FIFTH CIRCUIT    |                                                                                              |  |
|-------------------------------------------------------|-----------------------------|----------------------------------------------------------------------------------------------|--|
|                                                       | E DIVISION                  |                                                                                              |  |
|                                                       | OF HAWAI'I                  |                                                                                              |  |
| Plaintiff(s)                                          |                             |                                                                                              |  |
|                                                       |                             |                                                                                              |  |
|                                                       |                             |                                                                                              |  |
|                                                       |                             |                                                                                              |  |
|                                                       |                             |                                                                                              |  |
|                                                       |                             | Reserved for Court Use                                                                       |  |
| Defendant(s)                                          |                             | Civil No.                                                                                    |  |
|                                                       |                             |                                                                                              |  |
|                                                       |                             | Filing Party Name, Attorney, Address, Telephone and Fax Number                               |  |
|                                                       |                             |                                                                                              |  |
|                                                       |                             |                                                                                              |  |
|                                                       |                             |                                                                                              |  |
| STATEMENT OF CLAIM                                    |                             |                                                                                              |  |
| Plaintiff alleges as follows:                         |                             |                                                                                              |  |
| I am a resident of                                    |                             |                                                                                              |  |
| Since (date), 20, Defendant owes me the sum of \$ for |                             |                                                                                              |  |
| onice (date)                                          | , 20, Detendant owes me the | 101                                                                                          |  |
|                                                       |                             |                                                                                              |  |
|                                                       |                             |                                                                                              |  |
|                                                       |                             |                                                                                              |  |
| · ————————————————————————————————————                |                             |                                                                                              |  |
|                                                       |                             |                                                                                              |  |
|                                                       |                             |                                                                                              |  |
| Defendant resides and/or does                         | ousiness at                 |                                                                                              |  |
|                                                       |                             | in the state of Hawai'i.                                                                     |  |
|                                                       |                             |                                                                                              |  |
| Plaintiff asks for judgment in the                    | ne principal amount of \$   | Court determines that the landlord WRONGFULLY and                                            |  |
|                                                       |                             | yard the tenant damages equal to three times the security deposit                            |  |
| retained, pursuant to Hawai'i R                       | evised Statutes §521-44(h). |                                                                                              |  |
|                                                       | DECLA                       | ARATION                                                                                      |  |
| I DECLARE UNDE                                        | R PENALTY OF PERJURY THAT   | THE FOLLOWING IS TRUE AND CORRECT.                                                           |  |
|                                                       | Signature of Plaintiff:     |                                                                                              |  |
|                                                       |                             |                                                                                              |  |
| Date:                                                 | Print/Type Name:            |                                                                                              |  |
|                                                       |                             | I certify that this is a full, true and correct copy of the original on file in this office. |  |
|                                                       |                             | copy of the original on the in this office.                                                  |  |
|                                                       |                             | Clerk, District Court of the Above Circuit, State of Hawai'i                                 |  |

| NOTICE                                                                           |   |
|----------------------------------------------------------------------------------|---|
| TO                                                                               | : |
| This Statement of Claim will be heard by a Judge at the address checked below on |   |
| Monday, 20 at 8:45 a.m.                                                          |   |
| YOU MUST BE PRESENT ON THIS TRIAL DATE TO AVOID JUDGMENT BY DEFAULT.             |   |

## **COURT ADDRESS**

District Court of the Fifth Circuit
Pu'uhonua Kaulike
Courtroom #2
3970 Kā'ana Street
Līhu'e, Hawai'i 96766

Mailing Address for the court: 3970 Kā'ana Street, Suite 207, Līhu'e, Hawai'i 96766-1282

If you have witnesses, or documents related to this claim, you should bring them with you to trial.

If you wish to subpoena witnesses for trial, contact the clerk as soon as possible before trial.

You may not be represented by an attorney in the Small Claims Division for security deposit cases.

You have NO RIGHT TO APPEAL from a judgment of the Small Claims Division.

IF YOU DO NOT APPEAR AND DEFEND ON THE DATE AND TIME STATED ABOVE, A DEFAULT JUDGMENT MAY BE ENTERED AGAINST YOU FOR THE AMOUNTS REQUESTED IN THIS STATEMENT OF CLAIM.

## Clerk

This notice shall not be personally delivered between 10:00 p.m. and 6:00 a.m. on premises not open to the public, unless the court permits, in writing on this notice, personal delivery during those hours.

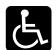

In accordance with the **Americans with Disabilities Act**, and other applicable State and Federal laws, if you require an accommodation for your disability when working with a court program, service, or activity please contact the Deputy Chief Court Administrator's Office at PHONE NO. (808) 482-2347, FAX (808) 482-2509, OR TTY (808) 482-2533 **at least (10) working days in advance** of your hearing, or appointment date.